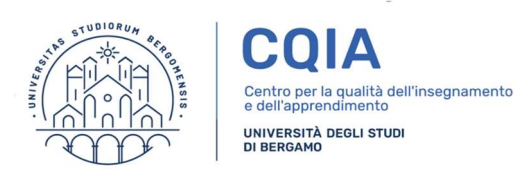

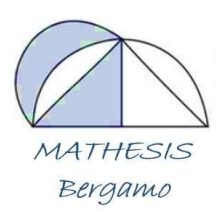

# Matematica dinamica: figure e relazioni con GeoGebra

## a.s. 2019-20

#### Corso - Laboratorio online per insegnanti del primo ciclo e del biennio della scuola secondaria di 2° grado

Il corso-laboratorio intende fornire - con riferimento alle indicazioni e alle linee guida nazionali - occasioni di approfondimento disciplinare e di aggiornamento sulla didattica laboratoriale nell'apprendimento - insegnamento della matematica.

Il corso-laboratorio è basato sulla costruzione, manipolazione dinamica e analisi di oggetti matematici virtuali realizzati con il software gratuito di matematica dinamica GeoGebra disponibile anche su tablet.

Oggetti matematici, anche tridimensionali, che possono essere modificati e manipolati in modo dinamico alla scoperta e per la verifica di proprietà matematiche e nell'ambito di attività di problem solving.

Il corso si rivolge agli insegnanti di matematica - della scuola primaria, della scuola secondaria di primo grado e del primo biennio della secondaria di secondo grado - che intendono introdursi all'uso del software GeoGebra. Il corso tratterà anche l'uso di GeoGebra per la produttività personale in ambito didattico: elaborazione di documenti di testo e di immagini, prove di verifica, grafici o presentazioni, pagine web.

### Relatori e conduttori del corso

Il corso sarà tenuto dal prof. Antonio Criscuolo e da docenti soci di Mathesis.

### Durata, calendario e modalità di partecipazione

Il corso-laboratorio si articolerà in cinque videolezioni, che si terranno sempre di giovedì dalle 16.00 alle 18.00 nei mesi di aprile e maggio 2020, utilizzando il software Google Hangouts Meet. Oltre a videolezioni introduttive all'uso di Geogebra si svolgeranno attività laboratoriali differenziate per ordine scolastico. L'interazione tra partecipanti e docenti e la condivisione dei materiali avverrà mediante un Gruppo di GeoGebra dedicato al corso.

### Modalità di partecipazione

La partecipazione agli incontri è gratuita. Al termine del percorso, verrà rilasciato l'attestato di partecipazione riconosciuto come formazione.

### **Iscrizione**

L'iscrizione dovrà avvenire compilando il seguente form online: Modulo d'iscrizione.